, tushu007.com

### $\le$  Dreamweaver MX 2004  $\ge$

<<Dreamweaver MX 2004 >>

- 13 ISBN 9787030153364
- 10 ISBN 7030153367

出版时间:2005-6

页数:388

字数:608000

extended by PDF and the PDF

http://www.tushu007.com

## $\le$  >  $\le$  Dreamweaver MX 2004  $\ge$

Dreamweaver Dreamweaver

, tushu007.com

 本书分为18章,每一章都结合大量的实例详细讲解知识要点。 Dreamweaver MX 2004 Dreamweaver

Dreamweaver

### $\leq$ Dreamweaver MX 2004  $\geq$

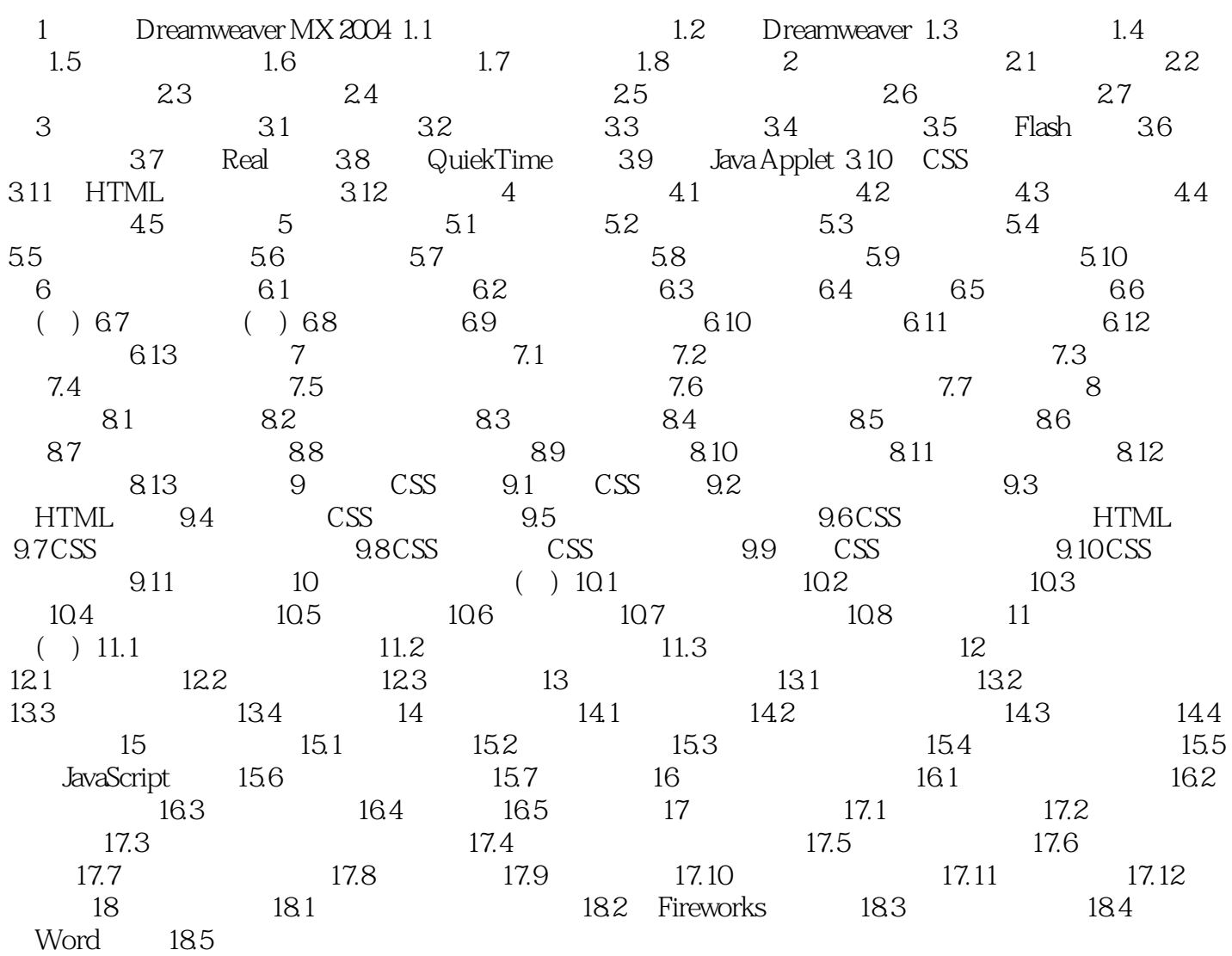

#### $,$  tushu007.com

# $\le$  >  $\sqrt{N}$   $\le$   $\sqrt{N}$   $\approx$   $\sqrt{N}$   $\approx$   $\sqrt{N}$

本站所提供下载的PDF图书仅提供预览和简介,请支持正版图书。

更多资源请访问:http://www.tushu007.com